## TP 17 - Exercices

## Exercice 1

- 1. Taper le programme suivant et l'exécuter plusieurs fois.
- 2. Quelle expérience le programme permet-il de simuler ?

```
rand('seed', getdate('s'))
n=25; r=3; b=3; v=3;
for k=1:n do
   d=r+b+vtirage=rand()
    if tirage<r/d then disp('rouge')
                  else if tirage (r+b)/d then
                                               disp('blanche')
                                               b=b-1else
                                               disp('verte')
                                               v=v-1end
                  end
end
```
## Exercice 2

Compléter les scripts pour simuler la variable aléatoire  $X$ .

1. Une urne contient 3 boules blanches et 2 boules noires. O effectue  $n = 100$  tirages avec remise et X compte le nombre de boules blanches obtenues à l'issue des tirages.

```
n=10X =________
for k=1:n do
    if ________ then X =________
    end
end
disp(X)
```
2. Une urne contient 8 boules blanches et 4 boules noires. On effectue  $n = 6$  tirages sans remise et X compte le nombre de boules blanches obtenues à l'issue des tirages.

```
n=6; bb=8; bn=4
X =________
for k=1:n do
   if ________ then X =________ ; bb=________
                   end
end
disp(X)
```
- 3. Une urne contient initialement une boule blanche et une boule noire. On effectue  $n = 10$  tirages avec remise, sachant qu'en plus de la boule que l'on remet dans l'urne, on ajoute  $a = 2$  boules de la même couleur dans l'urne.  $X$  compte de nombre de boules blanches obtenues à l'issue des tirages
- 4. Une urne contient 3 boules blanches et 2 boules noires. On effectue des tirages avec remise et X compte le nombre de tirages nécessaires pour obtenir la première boule blanche.

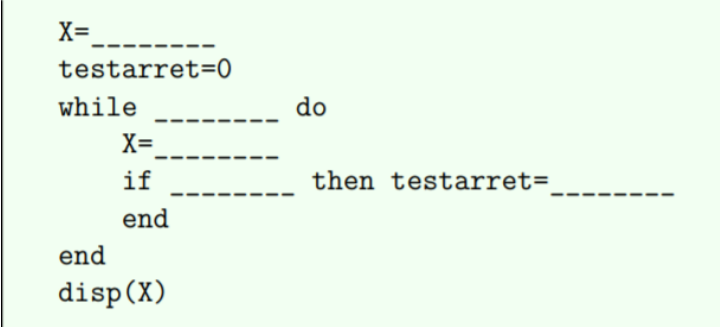

- 5. Une urne contient 1 boule blanche et 4 boules noires. On effectue  $n = 5$  tirages avec remise et X ccompte le nombre de tirages nécessaires pour obtenir la première boule blanche, et vaut 0 si on n'obtient pas de boule blanche à l'issue des 5 tirages
- 6. Une urne contient 3 boules blanches et 4 boules noires. On effectue des tirages sans remise et  $X$  compte le nombre de tirages nécessaires pour ne plus avoir de boules blanches dans l'urne.

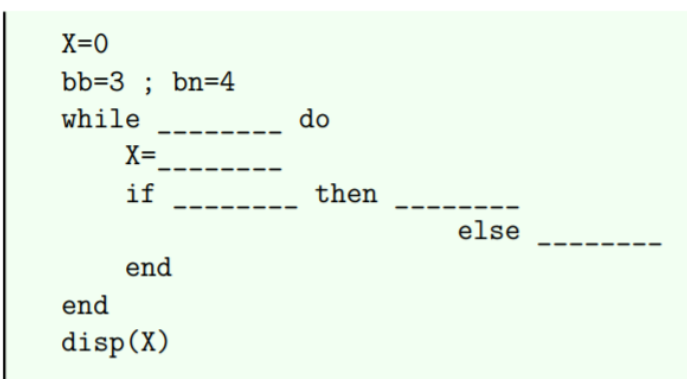

7. Une urne contient 3 boules blanches et 4 boules noires. On effectue des tirages sans remise et  $X$  compte le nombre de tirages nécessaires pour ne plus avoir de boules blanches ou de boules noires dans l'urne.

## Exercice 3

Une urne contient initialement 15 boules numérotées de 1 à 15. On effectue 10 tirages sans remise dans cette urne et on s'intéresse à la suite des numéros obtenus à l'issue de ces 10 tirages.

On décrit informatiquement le contenu initial de l'urne à l'aide d'une matrice ligne à 15 colonnes, notée A, dont les coefficients sont les numéros des boules. Après chaque tirage, on modifie la matrice A de façon à ce qu'ellle contienne les numéros des boules restante (elle perd donc une colonne à chaque étape).

- 1. Quelle instruction Scilab permet d'obtenir la matrice  $A$  sans taper la liste des entiers de 1 à 15 ?
- 2. Que fait la suite d'instructions suivantes en supposant que  $n$  est le nombre de colonnes de la matrice  $A$ .

```
tirage=grand(1,1,'uin',1,n)disp(A(tirage))A = [ A(:,1:time-1) , A(:,time+1:n) ]
```
3. En déduire une façon de compléter le programme suivant afin qu'il permette de simuler les 10 tirages et affiche, dans l'ordre, la liste des numéros obtenus.

```
A = \ldots // question 1
res=[]for k=1:10 do
    n = . . .tirage=\dotsres=[res, \ldots]A = [ ..., ...
end
disp(res)
```
4. Comment change la première ligne du programme afin qu'il simule 10 tirages sans remise dans une urne contenant initialement trois boules de chaque numéro compris entre 1 et 5 ?